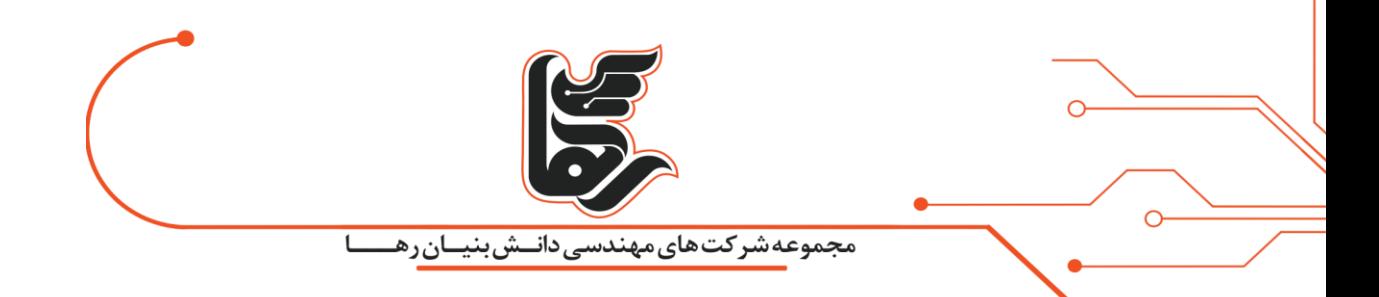

# **تفاوت اکسس پوینت و مودم در چ یست؟**

**شرکت رهاکو** 

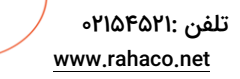

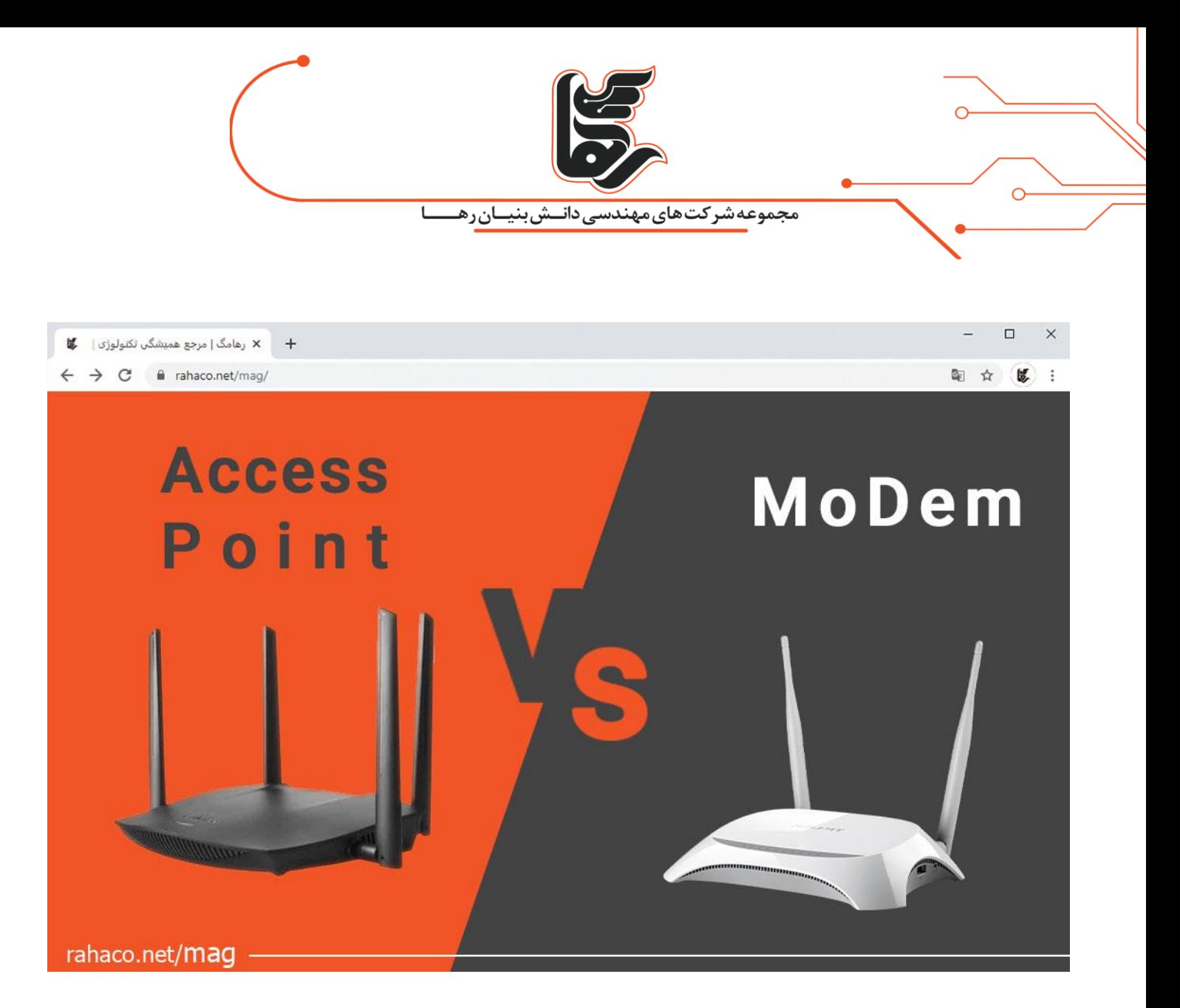

### **فهر ست**

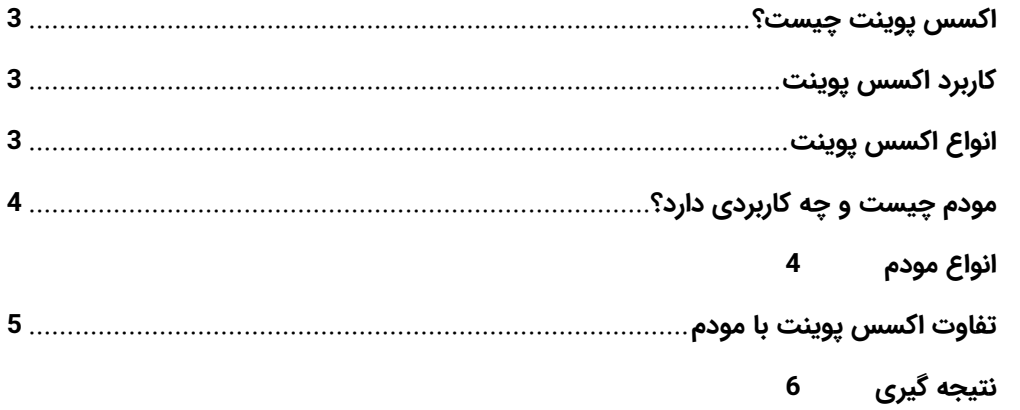

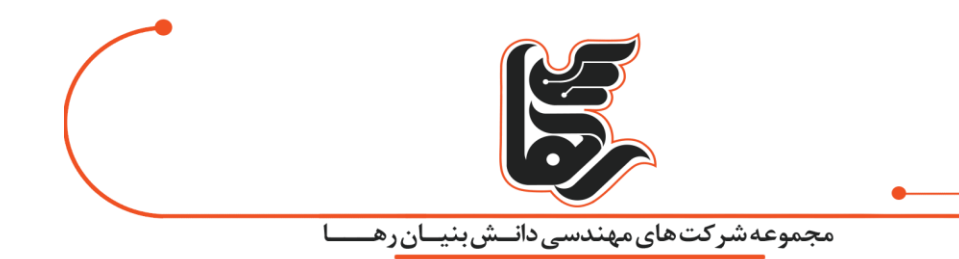

در دنیای امروز، زندگی همه ما به اینترنت گره خورده و استفاده از اینترنت برای ما مثل برق ضروری و حیاتی میباشد. اکسس پوینت سخت افزار یا تجهیزاتی است که امواج رادیویی یا [وایرلس](https://rahaco.net/mag/key-points-about-wireless-security/) را تولید میکند، در اصطلاح ایجاد شبکه بیسیم محلی یا WLAN بر عهده اکسس پوینت است. و معموال در ساختمانهای بزرگ برای جلوگیری از سیم کشی استفاده میشود. اکسس پوینت ها معموال با کابل به روتر اصلی یا سوئیچ متصل می شوند و سیگنال های شبکه کابلی را به شبکه بیسیم تبدیل می کنند. در این مقاله قصد داریم که به بیان تفاوت اکسس پوینت با مودم بپردازیم.

## <span id="page-2-0"></span>**اکسس پوینت چیست؟**

اکسس پوینتها را معموال به اختصار به صورت AP نشان میدهند، این دستگاهها عملکرد مرکزی دارند و تمام سیگنال های رادیویی را ارسال و دریافت میکنند. این اکسس پوینت ها در شبکههای کامپیوتری استفاده میشوند که شامل سیگنال های Fi-Wi میباشند. معموال ازAP ها در شبکههای کوچک و یا شبکههای عمومی اینترنتی برای ایجاد Spot Hot استفاده می شود.

### <span id="page-2-1"></span>**کاربرد اکسس پوینت**

از اکسس پوینت به طور معمول در ساختمانها و دفاتر بزرگ استفاده میشود. اکسس پوینت با کابل اترنت به روتر، سوئیچ و هاب سیمی وصل می شود و سیگنال های Fi-Wi منطقه مورد نظر را فراهم میکند. در سازمانهای بزرگ از چند اکسس پوینت استفاده میشود تا کارمندان بتوانند به صورت بی سیم از تمام نقاط مختلف شرکت به شبکه مرکزی وصل شوند. در برخی از شهرها از اکسس پوینت به عنوان انتقال دهندههای بی سیم برای اتصال به چراغ راهنمایی استفاده میشود.

## <span id="page-2-2"></span>**انواع اکسس پوینت**

Thin Access Point

هنگامی که در یک شرکت یا دانشگاه نیاز به استفاده از اکسس پوینت داریم قطعا اکسس پوینت نوع fat مناسب این نیاز نخواهد بود. اکسس پوینت نوع Thin که به آن اکسس پوینت wave light هم گفته میشود گزینهی مناسبی برای کنترل توابع مختلف مانند: کنترل شبکه LAN بی سیم و یا سوئیچ بی سیم از یک دستگاه مرکزی باشد. بنابراین میتوان تمام تنظیمات را به صورت خودکار و از طریق یک دستگاه مرکزی که ممکن است در محل دیگری هم باشد، انجام داد.

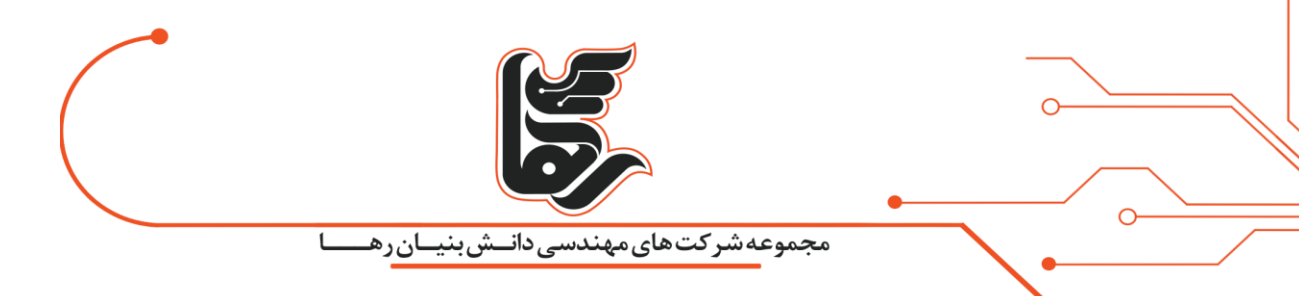

#### Fit Access Point

اکسس پوینت نوع fit ترکیبی از اکسس پوینت های نوع fat و Thin می باشد. این دستگاه قابلیت رمزنگاری بی سیم را فراهم کرده است و دارای کنترل از راه دور برای مدیریت است.

## <span id="page-3-0"></span>**مودم چیست و چه کاربردی دارد؟**

مودم ترکیبی از دو کلمه Demodulator/Modulator است که سه حرف اول هر کلمه را گرفته و کلمه MoDem را تشکیل داده و یک دستگاه سخت افزاری میباشد که وظیفهاش تبدیل سیگنال های آنالوگ و بلعکس است. توجه کنید که مودم یکی از ابزارهای مهم برای ورورد به دنیای اینترنت است. دموالتور در مودم، سیگنال های ورودی آنالوگ را به سیگنال دیجیتال تبدیل می کند تا توسط کامپیوتر قابل استفاده باشد. در واقع مودم کامپیوترها و روترها را قادر میسازد تا بتوانند ارسال و دریافت اطالعات را از شبکهای مانند اینترنت انجام دهند.

### <span id="page-3-1"></span>**انواع مودم**

### **مودم های آنال وگ** :

مودمهای آنالوگ مرسوم ترین مودمها در ایران هستند که عموما برای اتصال به اینترنت استفاده میشوند. کار این مودمها به این صورت است که به خطوط آنالوگ تلفن شهری متصل می شوند و کار تبدیل اطالعات دیجیتال به آنالوگ (و برعکس) را انجام میدهند.

#### **مودم های دیجیتال**

این مودمها برای اتصال به خطوط دیجیتال تلفن شهری استفاده میشوند و کار تبدیل اطالعات دیجیتال خطوط تلفن را به اطلاعات قابل فهم برای رایانه (و برعکس) را انجام میدهند. هزینه این اتصال نسبت به هزینه خطوط آنالوگ بالاتر است و بالاترین نرخ انتقال اطلاعات در این مودمها برابر 64 کیلوبیت در ثانیه است.

#### **مودم های جیبی**

اینترنت همراه یا نسل 4 قابلیت بسیار بینظیری است که عالوه بر سرعت عالی، قابلیت اتصال اینترنتی در هر نقطه و در هر زمانی را ممکن میسازد و در صورتی که از سرویس دهنده قابل اطمینانی استفاده کنیم، مشکل قطعی اینترنت نیز وجود نخواهد داشت. این مودمها بر پایه شبکه 4 Gکامال مبتنی بر پروتکل اینترنت (IP (هستند. همچنین سرعت اینترنت 4 Gبرای کاربر در حال حرکت (جابجایی با سرعت بالا مانند: قطار و یا ماشین ) باید حداقل 100 مگابیت بر ثانیه باشد. همچنین برای کاربر ثابت یا تحرک پایین سرعت انتقال داده، باید حداقل 1 گیگا بایت باشد.

[www.rahaco.net](http://www.rahaco.net/)

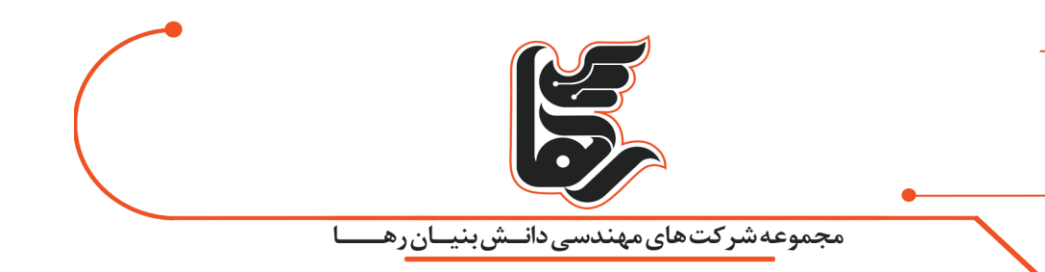

#### **مودم های GSM**

مودم GSM یک مودم بیسیم است که با شبکه مخابراتی GSM کار میکند. این نوع مودم همانند مودمهای آنالوگ عمل میکند با این تفاوت که در مودم آنالوگ ارسال و دریافت داده از طریق خط تلفن صورت میگیرد ولی در مودم GSMارسال و دریافت از طریق امواج رادیویی انجام می شود. این مودم عموما جهت ارسال پیامک مورد استفاده قرار میگیرد.

### **مودم فیبر نوری**

مودم فیبر نوری یکی از تجهیزات مدرن و امروزی برای وصل شدن به شبکه اینترنت پر سرعت است. با استفاده از این نوع مودم می توان در مناطقی از کشور که دارای زیر ساختهای مناسب به لحاظ مخابراتی است، به اینترنت فیبر نوری متصل شد. به بیانی دیگر مودم فیبر نوری دستگاهی است که در سمت Common نصب میشود. بدین ترتیب کابلهای مخصوص اینترنت فیبر نوری را از مخابرات تا داخل خانه کاربر منتقل می کند. با استفاده از اینترنت فیبر نوری میتوان اینترنتی با سرعت چندین برابری را تجربه کرد، و نیاز به تجهیزات مخصوصی است که مودم فیبر نوری یکی از آنها به شمار میرود. مودم فیبر نوری دارای پورتهای مختلفی بوده و به راحتی میتوان با استفاده از این نوع مودم، شبکه اینترنت را راه اندازی کرده و چندین نفر به طور همزمان از اینترنت پرسرعت بهرهمند شوند.

## **بخش های مختلف یک مودم**

یک مودم از بخشهای زیادی تبدیل شده است که هر یک از این بخشها وظیفه خاصی را بر عهده دارند. برخی از بخشهای مودم عبارتند از :

- **منبع تغذیه** :وظیفه منبع تغذیه مودم این است که ولتاژ برق شهری را به ولتاژی تبدیل کند که مدارهای مودم به آن نیاز دارند .
- **تراشه** :تراشه مودم این وظیفه را دارد که سیگنال های دیجیتال و یا آنالوگ پیوسته را به صورت دو طرفه تبدیل می کند. الزم به ذکر است که اگر مودم این بخش را نداشته باشد به تعداد زیای از ترانزیستورها نیاز دارد.
	- **پردازنده** :پردازنده مرکز مودم می باشد که وظیفه پردازنده کنترل کردن تمام بخش های مودم است.

## <span id="page-4-0"></span>**تفاوت اکسس پوینت با مودم**

مودم راهی برای اتصال به اینترنت است. برای استفاده از مودم باید خط تلفن یا فیبر نوری داشته باشید و آن را به مودم وصل کنید. مودم صفر و یکهای کامپیوتری را به آنالوگ تبدیل می کند و به سیم تلفن انتقال میدهد و سیگنال آنالوگ ورودی را به دیجیتال تبدیل می کند. اکسس پوینت شبکه محلی بیسیم یا WLAN ایجاد میکند و در تقویت سیگنال ها نقش مهمی دارد. اکسس پوینتها دستگاههایی هستند که تنها وظیفه اتصال دستگاهها به

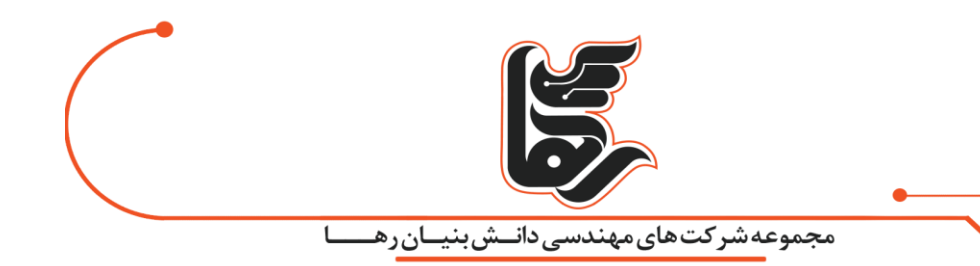

شبکه وای فای را بر عهده داشته و به یک روتر برای تأمین اینترنت نیاز دارند. بنابراین اگر قصد توسعه شبکه وایرلس خود را دارید باید از یک اکسس پوینت استفاده نمایید و درصورتی که تمایل به ایجاد شبکهای بیسیم با چندین کاربر در منزل را دارید روتر بیسیم کفایت می کند.

# <span id="page-5-0"></span>**نتیجه گیری**

دستگاههای شبکه اعم از گوشیها، لپ تاپها، کامپیوترها و ... با استفاده از اکسس پوینت که مثل سوئیچ شبکه به صورت متمرکز توسط امواج بیسیم متصل میشوند و در این صورت یک نقطه دسترسی مشترک به شبکه پیدا می کنند. اکسس پوینت و مودم هر دو راهی برای اتصال به اینترنت هستند.